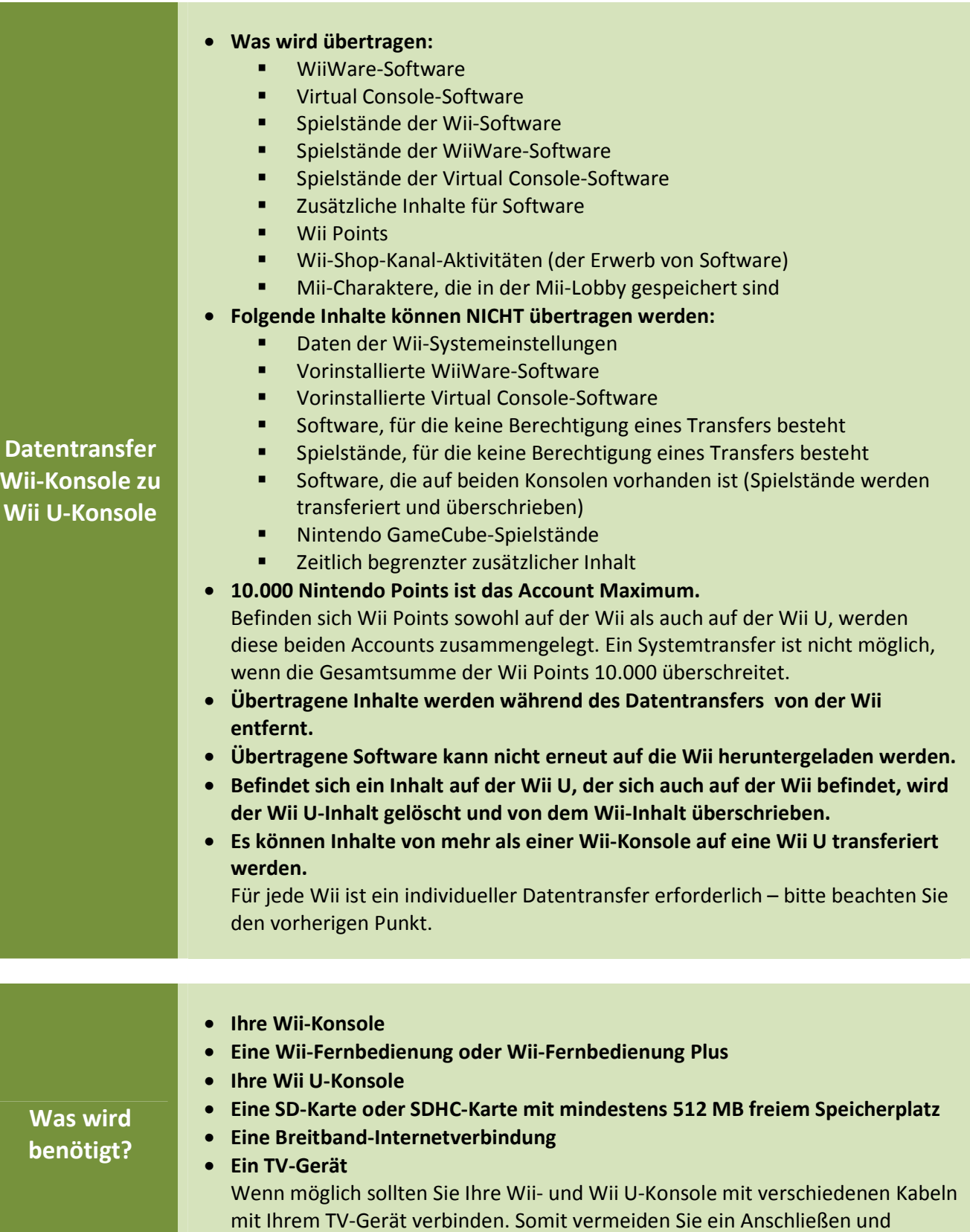

Entfernen der Kabel zwischen den einzelnen Schritten.

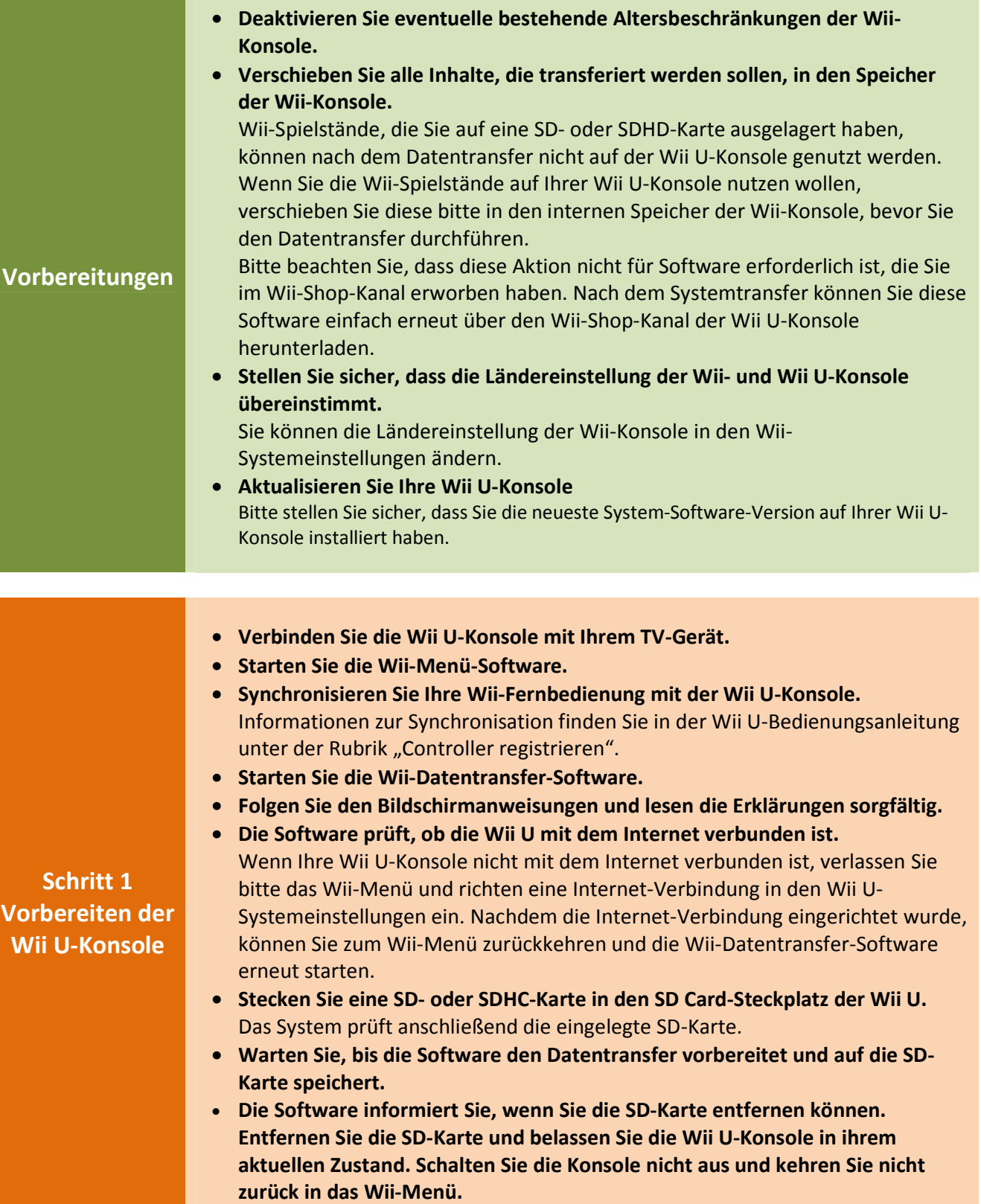

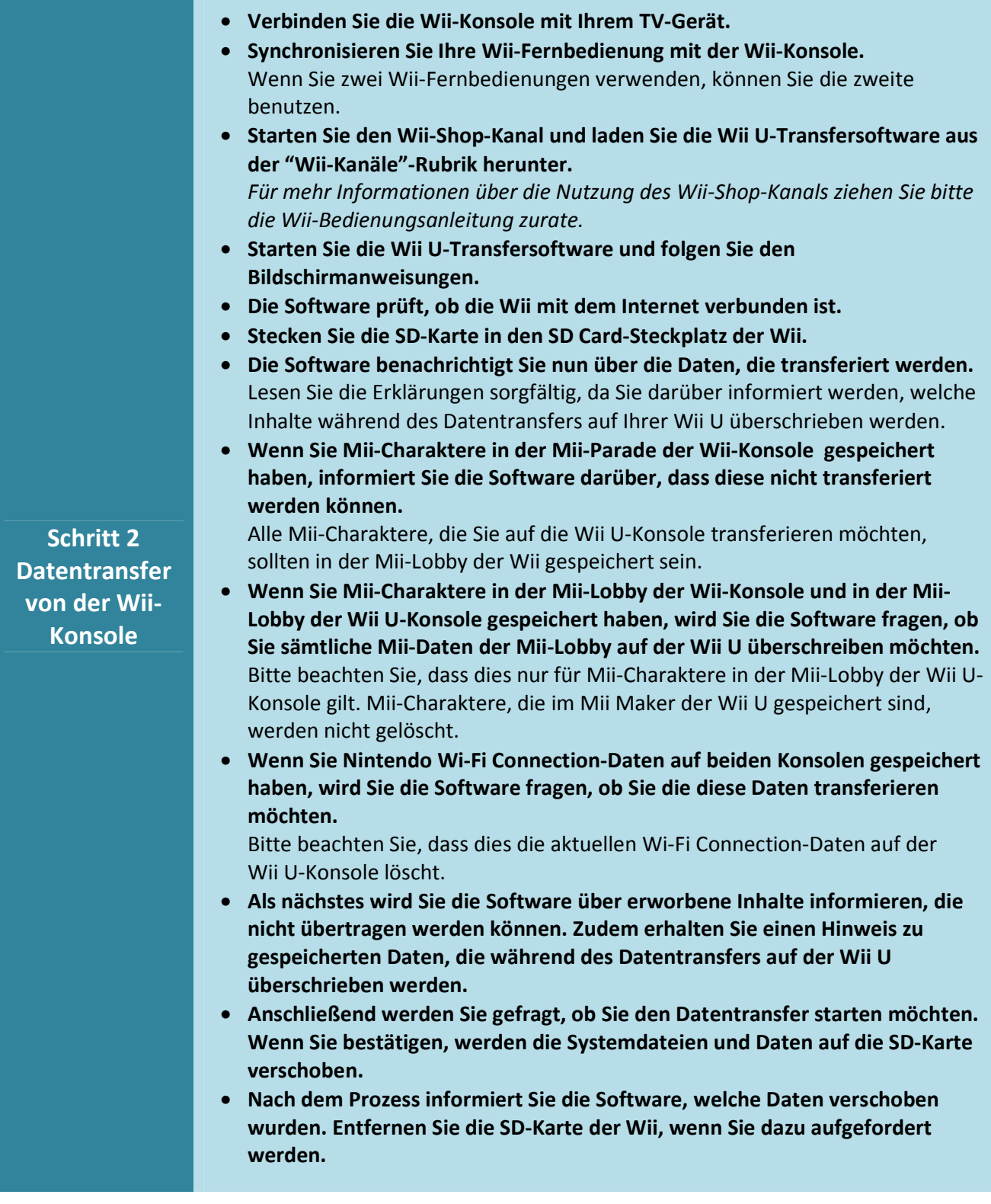

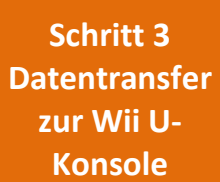

- **Verbinden Sie die Wii U-Konsole mit Ihrem TV-Gerät.**
- **Synchronisieren Sie Ihre Wii-Fernbedienung mit der Wii U-Konsole.**  Wenn Sie zwei Wii-Fernbedienungen verwenden, benutzen Sie bitte die, die mit der Wii U synchronisiert wurde.
- **Stecken Sie die SD-Karte in den SD Card-Steckplatz der Wii U und folgen Sie den Bildschirmanweisungen.**
- **Sobald der Prozess abgeschlossen ist, können Sie Ihre Inhalte auf Ihrer Wii U-Konsole genießen.**